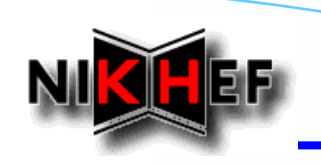

**LHCb T-Rec Meeting Meeting**

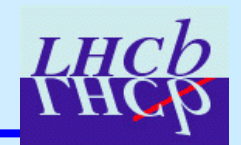

## **Clone Tracks Killing Clone Tracks Killing**

E. Rodrigues, NIKHEF

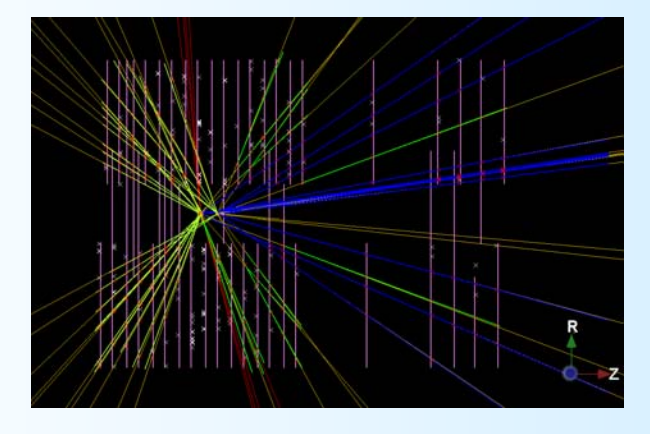

## **What does it do?**

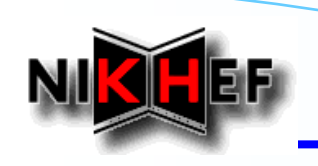

# **What does it do?**

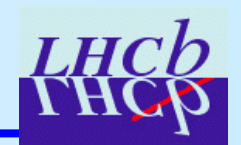

## *Goal*

¾**Find tracks that are clones of other tracks Find tracks that are clones of other tracks**

#### *Basic Definitions Basic Definitions*

¾ **Two tracks Two tracks are clones of each other of each other** *if* **they share in share in both the VELO and SEED stations at least stations at least 70% of hits 70% of hits**

## *Present Usage in our Tracking Present Usage in our Tracking*

- ¾**Clone finder and killer run at the end of the tracking Clone finder and killer run at the end of the tracking**
- ¾**Uses by default VeloTT Forward, Match and Seed tracks**
- $\blacktriangleright$ **Outputs UNIQUE (= not clone) tracks to "best" container**
- $\blacktriangleright$ **Velo "preparation preparation" algorithm + fitting is run afterwards algorithm + fitting is run afterwards**

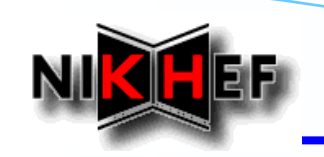

# **Are 2 Tracks Clones?**

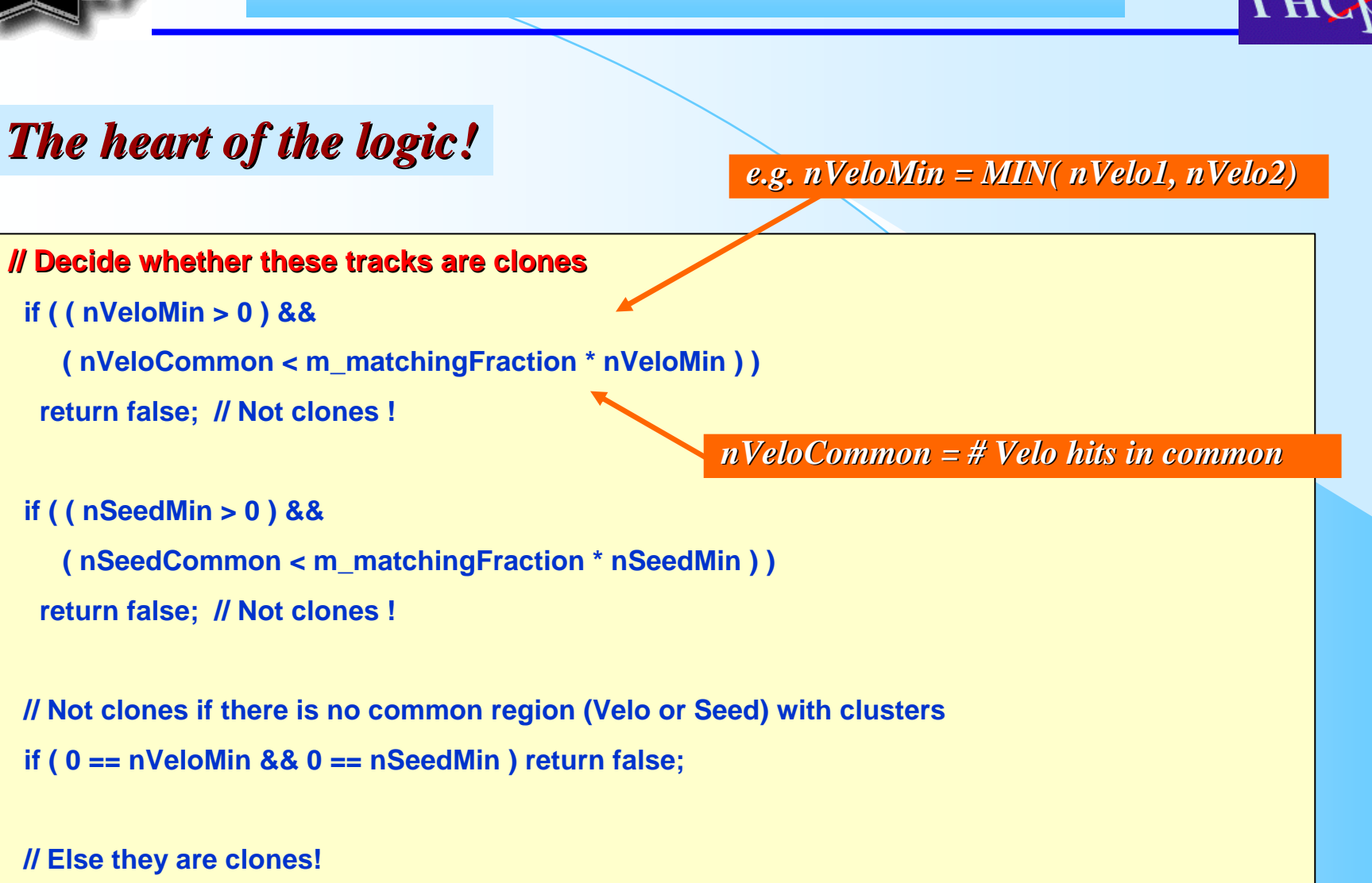

**return true;**

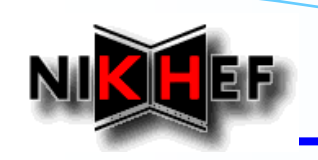

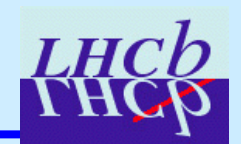

### *TrackUtils TrackUtils*

- ¾**Contains the** *TrackEventCloneKiller* **algorithm**
- $\mathcal{L}_{\mathcal{A}}$  *Loops over all VALID tracks and stores non Loops over all VALID tracks and stores non-clone tracks clone tracks fit-failed tracks discarded failed tracks discarded*
- $\frac{1}{2}$ **Calls the TrackCloneFinder tool to determine clone tracks**
- $\checkmark$ **Options of TrackEventCloneKiller:** 
	- ¾ **TracksInContainers TracksInContainers:** *path to input tracks path to input tracks*
	- ¾ **TracksOutContainer TracksOutContainer:** *path to output container (default is path to output container (default is "best" container) container)*
	- ¾ **StoreCloneTracks StoreCloneTracks:** *flags whether clone tracks ar flags whether clone tracks are also output (default is e also output (default is "false")*
	- ¾ **IgnoredTrackTypes IgnoredTrackTypes:** *can be used so that certain tr can be used so that certain tracks are considered for finding acks are considered for finding clones but are not output to the "TracksOutContainer"*
	- ¾ **CloneFinderTool CloneFinderTool:**
		- *- specifies the tool for comparing specifies the tool for comparing pairs of tracks and flagging p pairs of tracks and flagging possible clones ossible clones (default is "TrackCloneFinder")*
		- *- makes it trivial to test another clone finder tool makes it trivial to test another clone finder tool*

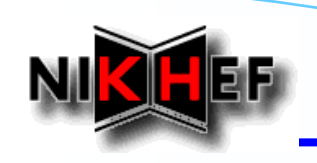

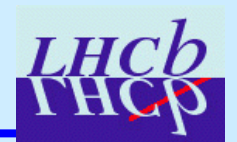

#### *TrackTools TrackTools*

- ¾**Contains the Contains the** *TrackCloneFinder TrackCloneFinder* **tool**
- $\frac{1}{2}$  *Compares the shared hits on pairs of tracks Compares the shared hits on pairs of tracks*
	- *hits = LHCbIDs LHCbIDs or Measurements (see below) or Measurements (see below)*
- $\mathcal{L}_{\mathbf{c}}$  **The one with less hits is flagged as the clone The one with less hits is flagged as the clone** *Note: no*  $\chi^2$  *cut used for now ... to be studied ...*
- $\checkmark$ **Options of TrackCloneFinder:** 
	- ¾ **MatchingFraction MatchingFraction:**
		- *- percentage of matching hits for clone tracks (default is 70%). percentage of matching hits for clone tracks (default is 70%).*
		- *- Note: the matching is done independently for VELO and SEED hits Note: the matching is done independently for VELO and SEED hits*
	- ¾ **CompareAtLHCbIDsLevel CompareAtLHCbIDsLevel:** *Compare Compare LHCbIDs LHCbIDs or Measurements or Measurements (default (default "true" compares compares LHCbIDs LHCbIDs)*